## OpenRIMaist (Python) -

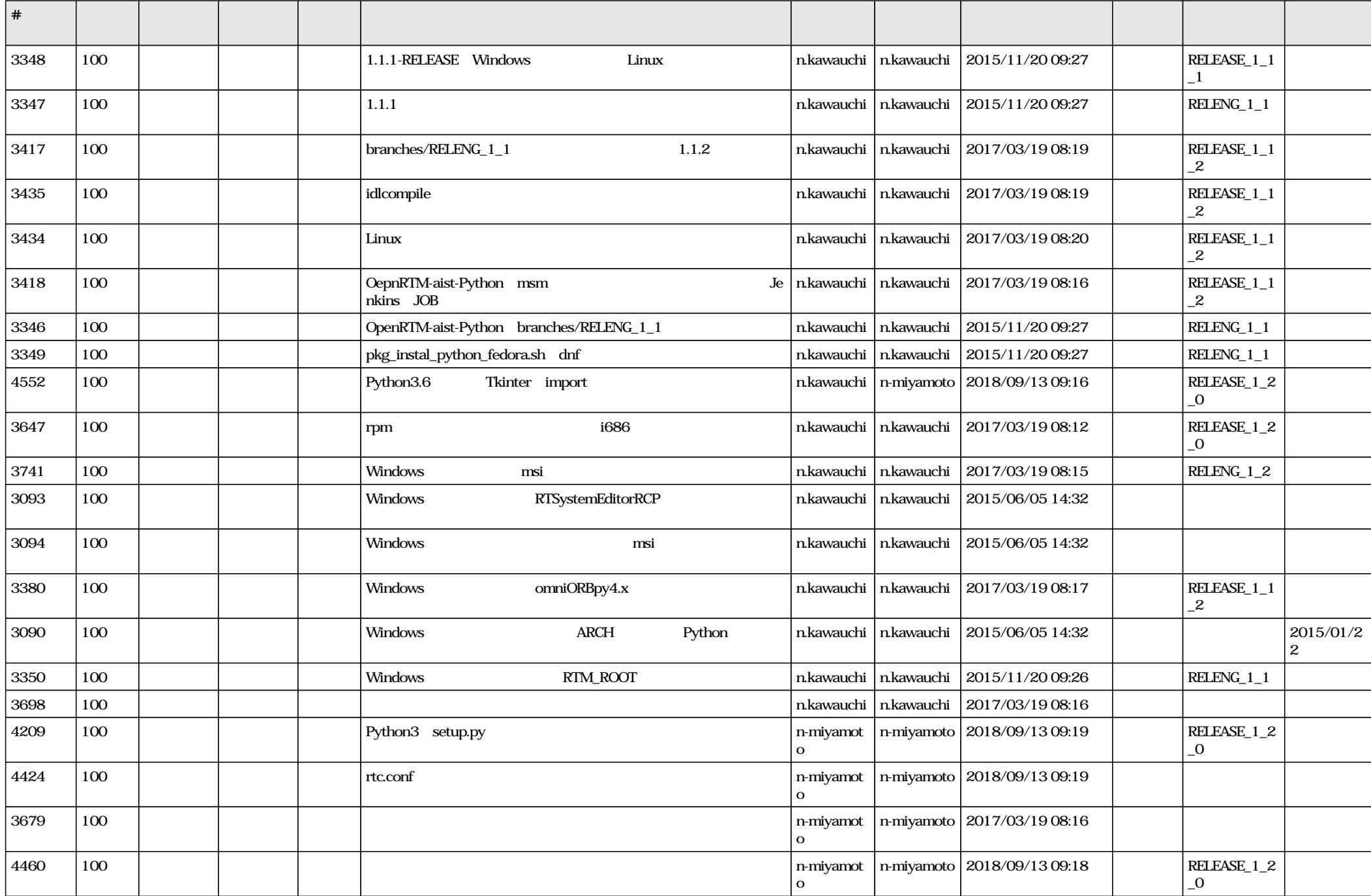

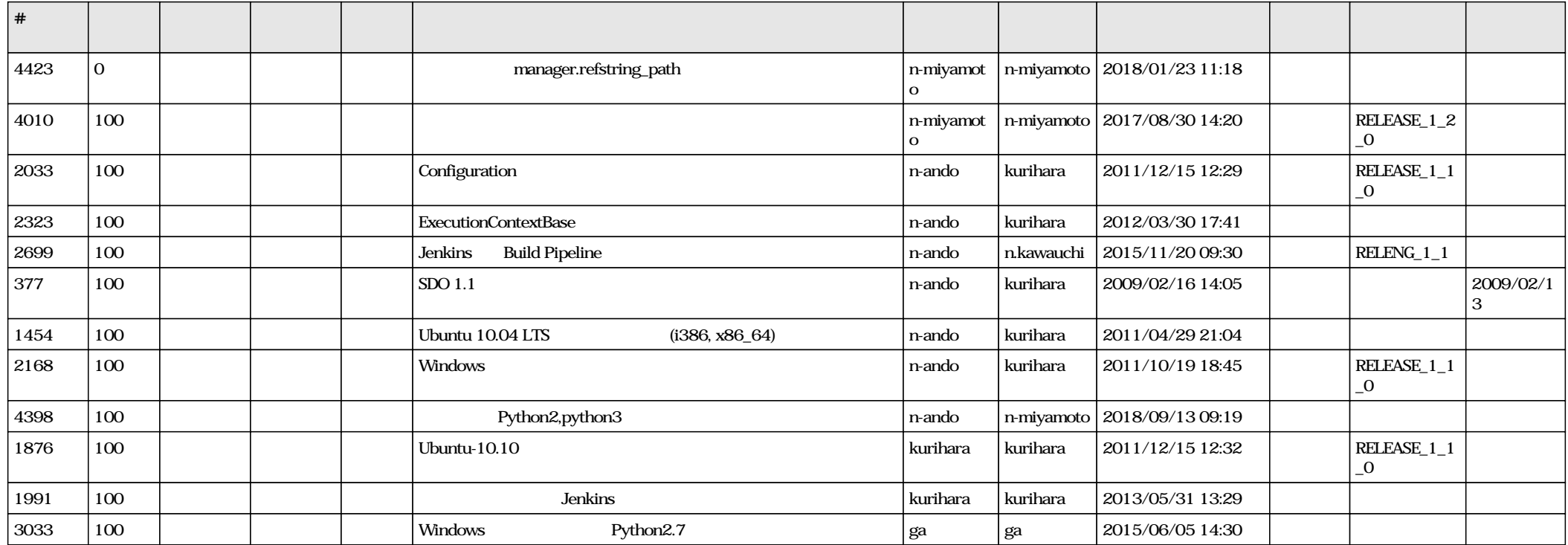